## InDesign invitation card exercise

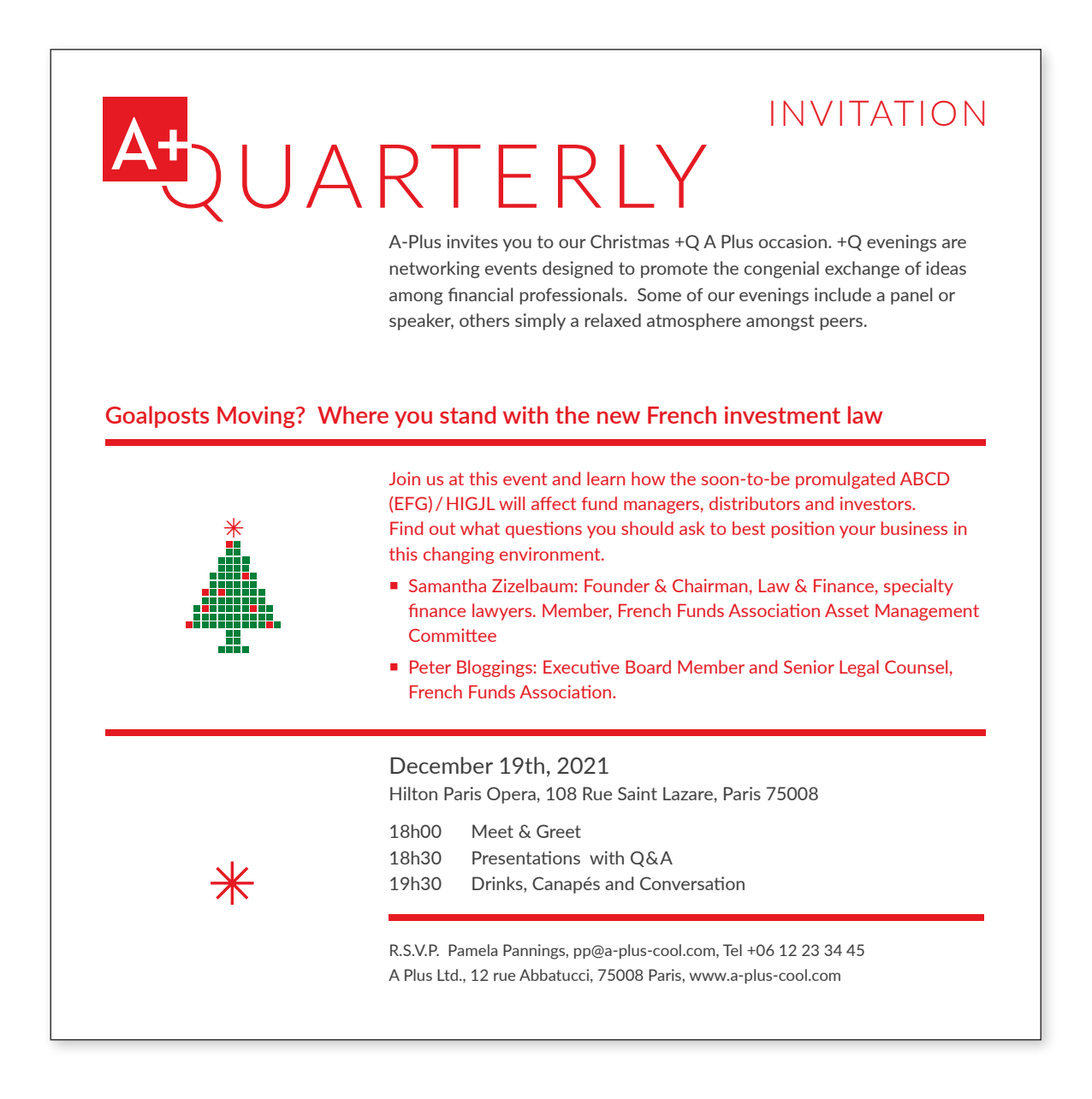

Please make this recto verso invitation card. The verso is on the reverse side. (A Plus Ltd. is a fictitious company.)

And, optionally, your can send me the result as a "PDF/X-1a:2001", with bleed, by email to [d@millner.fr](mailto:d@millner.fr).

Dimensions: 153mm x 153mm plus bleed of 3mm (the above image shows the invitation without the bleed). Colour red is C M Y K 0% 100% 99% 4%.

Font is Lato: Light, Regular and Semi Bold.

Main main text is Lato Regular size 8pt with interlinage 11.5pt.

The asterisk is from the font Wingdings 2, character "à".

All dimensions you can estimate, but the result should be almost identical to what you see here.

To make the white between the logo and the "Q" in "Quarterly", you can have a white rectangle placed in front of the "Q" but behind the A+ logo.

Resources (logo and image) are in [iscom.millner.fr/down/a-plus-invitation-card.zip](http://iscom.millner.fr/down/a-plus-invitation-card.zip)

If you still have time, make this invitation card with your own design but with the same format and information.

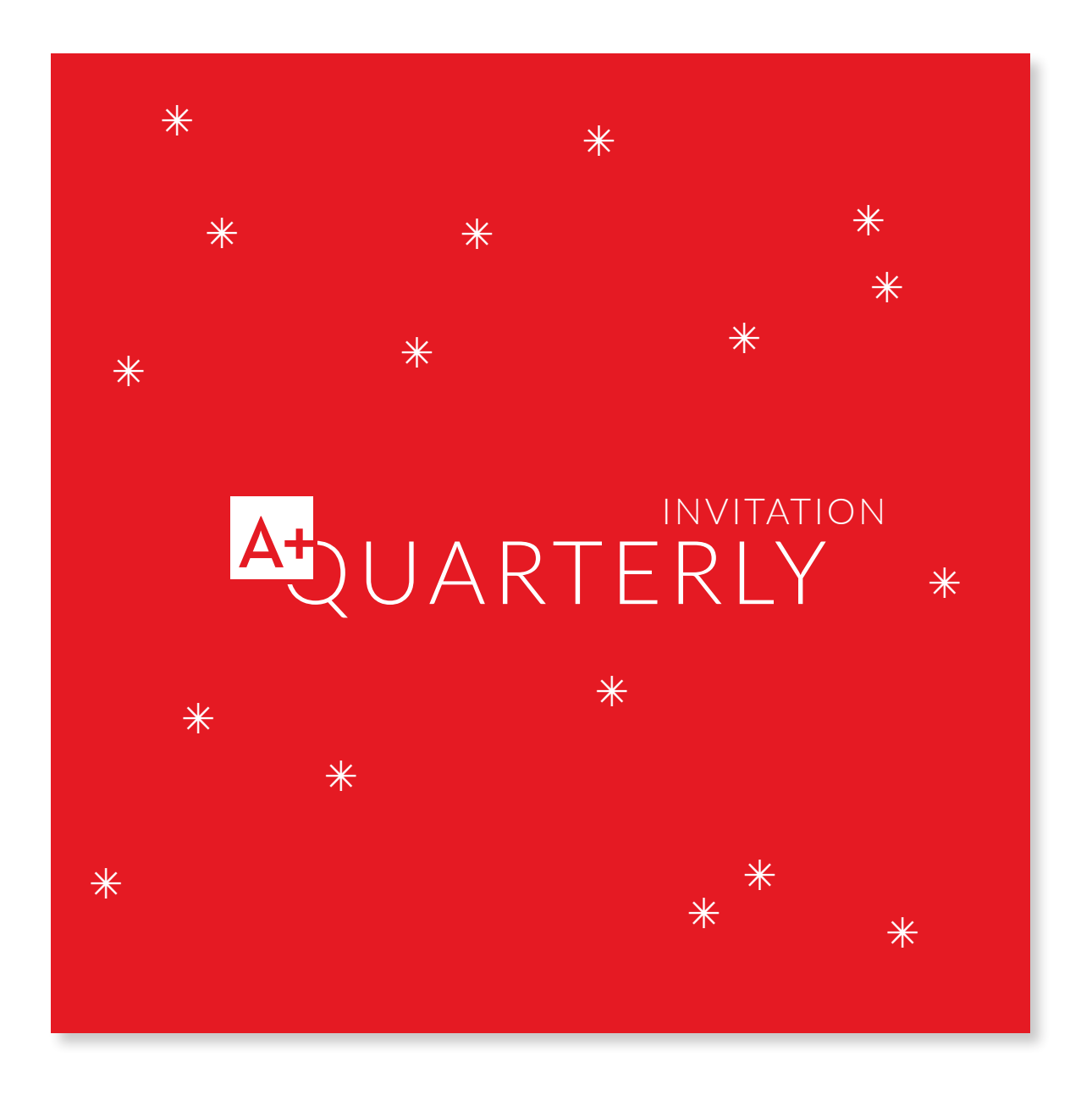

## **Tip:**

If you place the IFIT bitmap logo (bitmaps are always black), then on double clicking you can decide what colour to make the logo via the Swatches panel. Try this.

This is how you have the logo red on one side and white on the other.